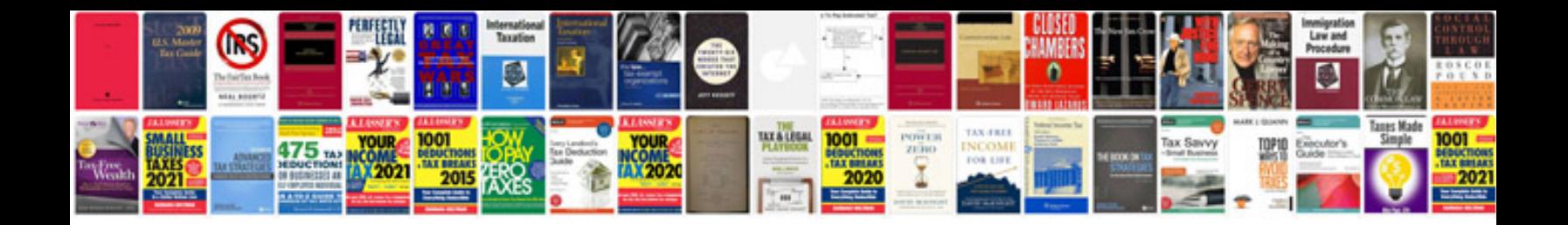

## **Making forms**

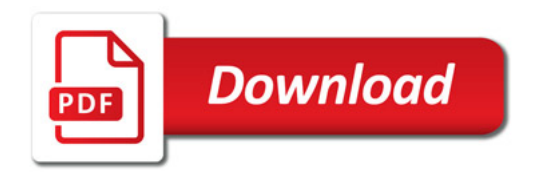

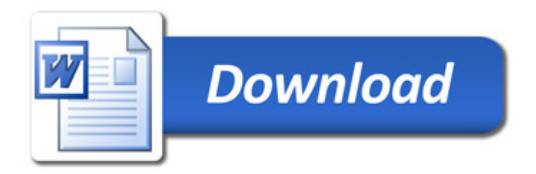